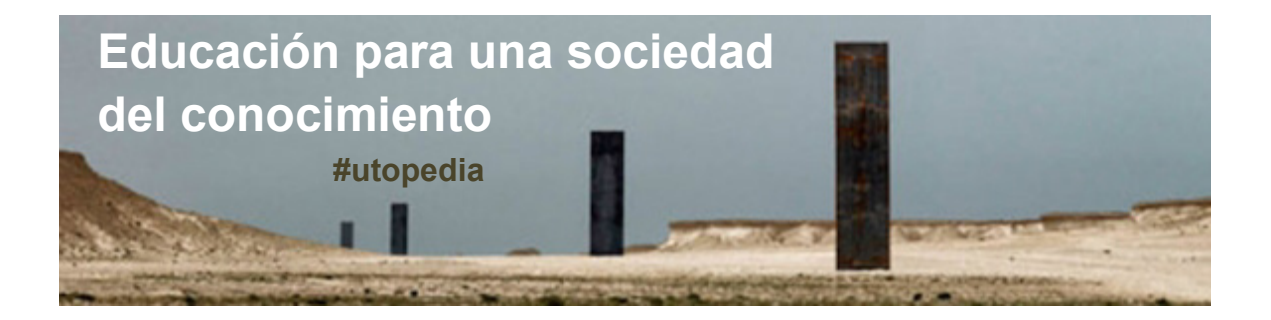

## **HANGOUTS: MODUS OPERANDI**

Como saben, uno de los objetivos del curso es fomentar la creación de una Comunidad de Conocimiento a través de la realización práctica de diferentes dinámicas de [interacción.](https://courses.edx.org/c4x/UC3Mx/HGA.1x/asset/HGA.1x-GuiaInteraccion.pdf)

Una de estas dinámicas consiste en el empleo de la herramienta de Google+ denominada Google Hangouts. Esta utilidad permite la realización de videoconferencias en grupo que son emitidas en directo (*streaming*) y grabadas a través de YouTube.

Durante este curso, a partir de la segunda semana, realizaremos una videoconferencia grupal en la que participarán una representación del alumnado, que irá modificándose cada semana, y parte del profesorado.

## **¿Qué tratará?**

Los temas que mayor incidencia hayan tenido dentro de los foros (link a los foros) y los demás espacios de interacción (Link a la pestaña de redes sociales en la cabecera)

## **¿Quiénes intervendrán?**

Dos miembros del profesorado y 8 miembros del alumnado que se hayan presentado como voluntarios en el foro (ver apartados específicamente destinados para las videoconferencias). Los alumnos pueden solicitar la participación en las videoconferencias escribiendo a esta dirección de correo electrónico: [utopedia.uc3m@gmail.com.](mailto:utopedia.uc3m@gmail.com)

Los designados para intervenir en cada sesión recibirán un e-mail con las

especificaciones para realizar la videoconferencia. Al resto de alumnos interesados en seguir en directo el encuentro se les proporcionará la dirección del canal donde seguirlo.

### **¿Cómo se puede intervenir?**

Se puede participar sincrónicamente, en tiempo real, directamente, como interlocutor presencial, o a través de las redes sociales en las que está presente el curso haciendo aportaciones. Se puede participar diacrónicamente, dejando preguntas por adelantado en el foro que se creará específicamente para cada sesión.

#### **¿Qué herramienta emplearemos?**

La herramienta [Google Hangouts,](https://www.youtube.com/watch?v=k7qXZN6fQcA) una aplicación de la plataforma social Google +. Así pues, todos los que quieran participar como interlocutores en alguna sesión deben estar registrados en esta plataforma.

# **¿Cuándo será?**

Los martes a las 21:00 horas UTC contactaremos con los participantes para realizar las pruebas de conexión. A las 22:00 horas UTC comenzará la retransmisión del encuentro a través del [canal del profesor Antonio Rodríguez de](https://www.youtube.com/user/rodriguezdelasheras/feed?activity_view=6)  [las Heras.](https://www.youtube.com/user/rodriguezdelasheras/feed?activity_view=6)